<sub>Докуме</sub>МИДНИСТЕРСТВО НАУЖИ И ВЫСШЕГО ОБРАЗОВАНИЯ РОССИЙСКОЙ ФЕДЕРАЦИИ Информация о владельце:<br>фио. *О*брадеральное государственное бюджетное образовательное учреждение высшего образования Должность: Проректор по учеб**жой ФКИСКИЙ** ГОСУДАРСТВЕННЫЙ УНИВЕРСИТЕТ СИСТЕМ УПРАВЛЕНИЯ И РАДИОЭЛЕКТРОНИКИ» (ТУСУР) ФИО: Сенченко Павел Васильевич Дата подписания: 22.09.2023 12:31:37 Уникальный программный ключ: 27e516f4c088deb62ba68945f4406e13fd454355

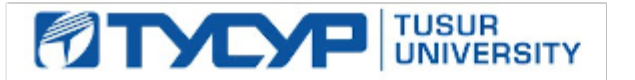

УТВЕРЖДАЮ

Проректор по учебной работе Документ подписан электронной подписью

Сертификат: a1119608-cdff-4455-b54e-5235117c185c<br>Владелец: Сенченко Павел Васильевич Действителен: с 17.09.2019 по 16.09.2024

## РАБОЧАЯ ПРОГРАММА ДИСЦИПЛИНЫ

#### **Аппаратные средства телекоммуникационных систем**

Уровень образования: **высшее образование - специалитет** Направление подготовки / специальность: **10.05.02 Информационная безопасность телекоммуникационных систем** Направленность (профиль) / специализация: **Защита информации в системах связи и управления**  Форма обучения: **очная** Факультет: **ФБ, Факультет безопасности** Кафедра: **БИС, Кафедра безопасности информационных систем** Курс: **4, 5** Семестр: **8, 9** Учебный план набора 2020 года

Распределение рабочего времени

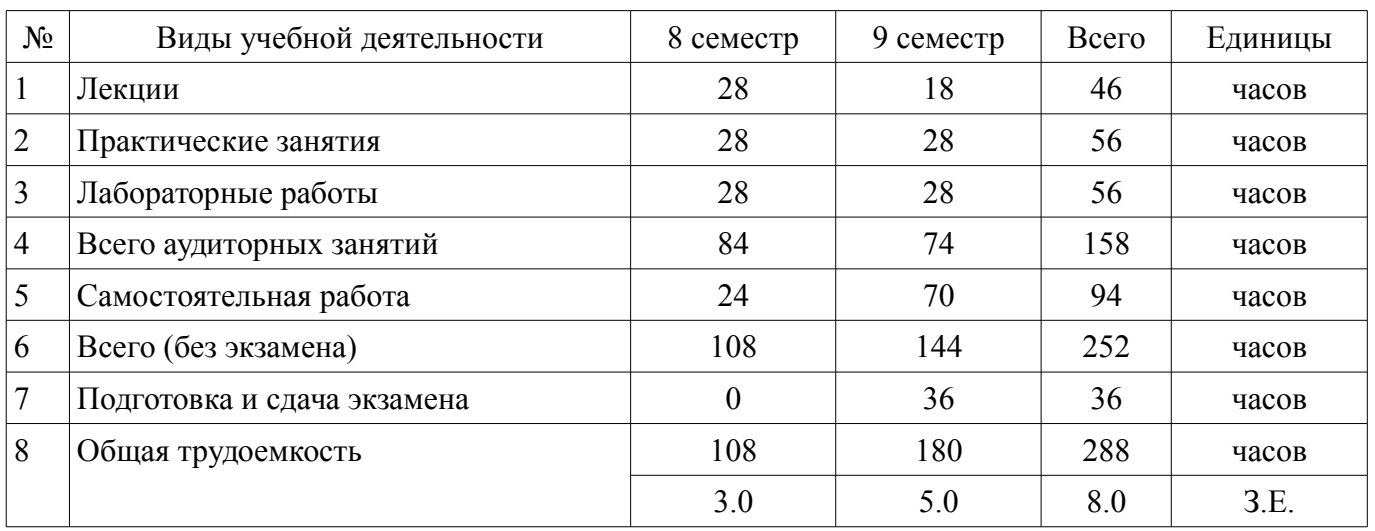

Зачёт: 8 семестр

Экзамен: 9 семестр

Томск

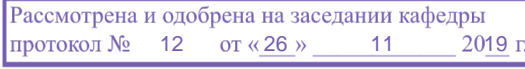

# ЛИСТ СОГЛАСОВАНИЯ

Рабочая программа дисциплины составлена с учетом требований федерального государственного образовательного стандарта высшего образования (ФГОС ВО) по направлению подготовки (специальности) 10.05.02 Информационная безопасность телекоммуникационных систем, утвержденного 16.11.2016 года, рассмотрена и одобрена на заседании кафедры КИБЭВС « »  $20$  года, протокол  $N_2$ 

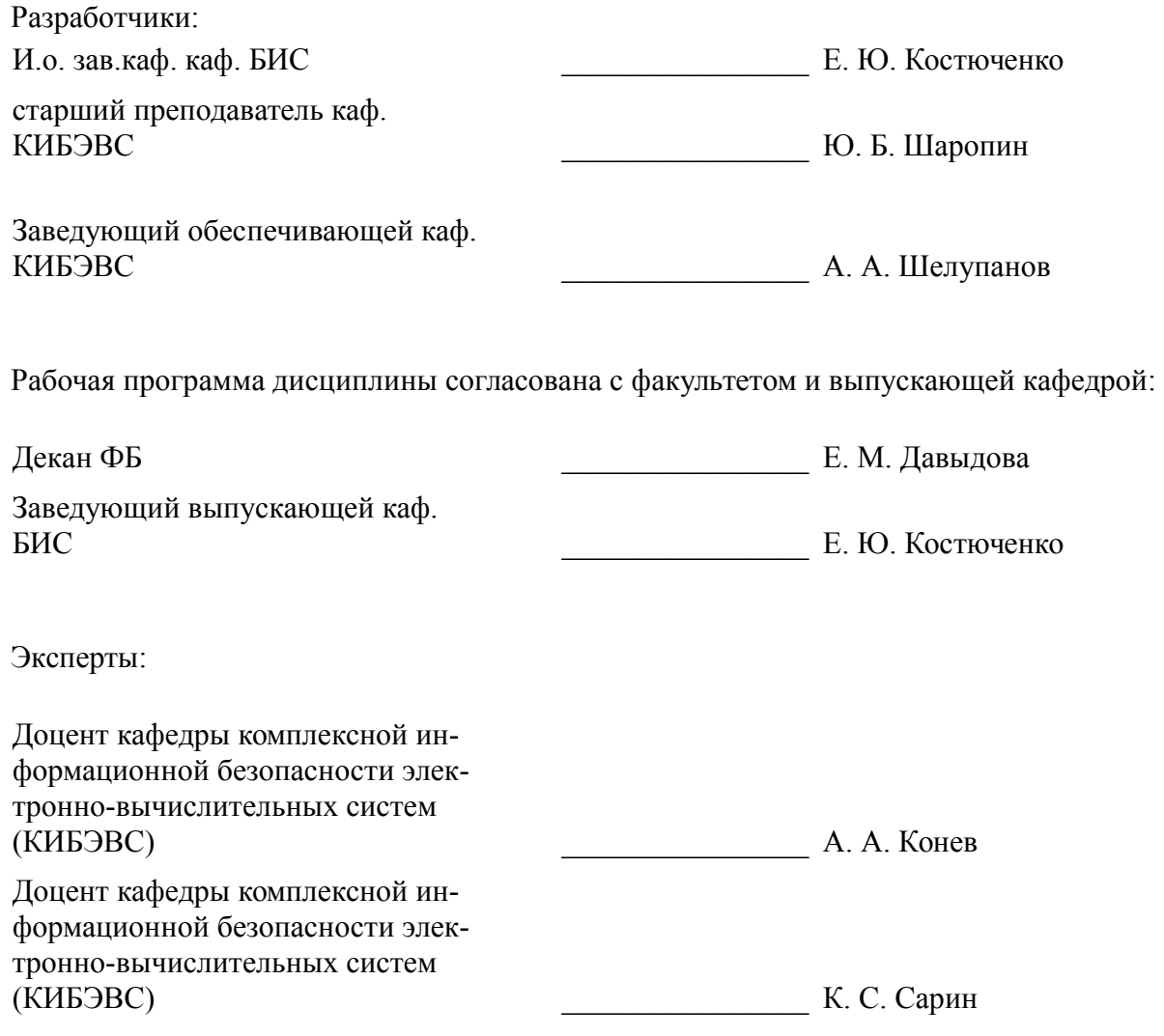

#### **1. Цели и задачи дисциплины**

#### **1.1. Цели дисциплины**

Целью освоения дисциплины «Аппаратные средства телекоммуникационных систем»

является приобретение студентами знаний по основам построения, принципам функциони-

рования,

разновидностях, способах реализации, областях применения, направлении развития и, как следствие, возможностей использования на практике аппаратных средств телекоммуникаци-

#### онных

систем.

#### **1.2. Задачи дисциплины**

- Изучить элементную базу вычислительной техники (ВТ);
- Изучить принципы построения и функционирования комбинационных схем и
- цифровых автоматов;
- Изучить основные особенности архитектуры и структуры различных классов
- процессоров (микропроцессоров);
- Изучить принципы работы микропроцессорных систем;
- Овладеть аппаратно-программными средствами ВТ, применяемыми во встроенных
- системах;
- Сформировать способность участвовать в разработке компонентов
- телекоммуникационных систем;
- Сформировать способность применять положения теорий цифровой обработки

– сигналов, информации и кодирования, электрической связи для решения профессиональных задач;

– Изучить основные протоколы связи используемые в телекоммуникационных системах

#### **2. Место дисциплины в структуре ОПОП**

Дисциплина «Аппаратные средства телекоммуникационных систем» (Б1.Б.06.05) относится к блоку 1 (базовая часть).

Предшествующими дисциплинами, формирующими начальные знания, являются: Электротехника, Аппаратные средства телекоммуникационных систем.

Последующими дисциплинами являются: Защита выпускной квалификационной работы, включая подготовку к процедуре защиты и процедуру защиты, Аппаратные средства телекоммуникационных систем.

#### **3. Требования к результатам освоения дисциплины**

Процесс изучения дисциплины направлен на формирование следующих компетенций:

– ОПК-3 способностью применять положения теорий электрических цепей, радиотехнических сигналов, распространения радиоволн, цифровой обработки сигналов, информации и кодирования, электрической связи для решения профессиональных задач;

– ПК-4 способностью участвовать в разработке компонентов телекоммуникационных систем;

В результате изучения дисциплины обучающийся должен:

– **знать** основные компоненты встраиваемых систем и требования к ним; принципы организации функциональных и интерфейсных связей вычислительных систем с объектами автоматизации; принципы построения и разработки телекоммуникационных систем с повышенными требованиями к надежности.

– **уметь** формировать технические требования к телекоммуникационной системе с учетом условий ее применения; разрабатывать, выбирать, настраивать и эксплуатировать компоненты телекоммуникационных систем, применять положения теорий цифровой обработки сигналов, информации и кодирования, электрической связи для решения профессиональных задач.

– **владеть** навыками проектирования и разработки телекоммуникационных систем; навыками разработки и отладки программного обеспечения, используемого в телекоммуникационных системах с повышенными требованиями к надежности.

# **4. Объем дисциплины и виды учебной работы**

Общая трудоемкость дисциплины составляет 8.0 зачетных единицы и представлена в таблице 4.1.

Таблица 4.1 – Трудоемкость дисциплины

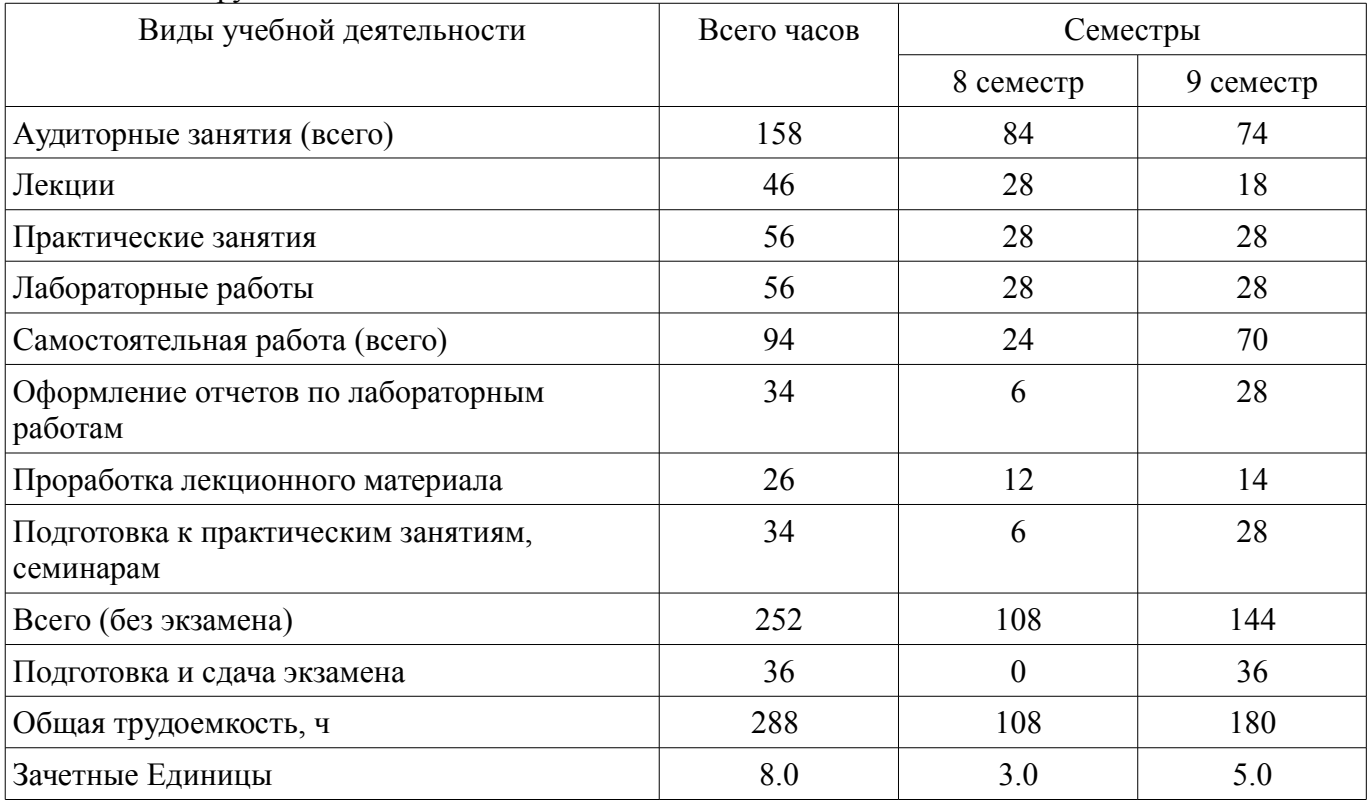

## **5. Содержание дисциплины**

# **5.1. Разделы дисциплины и виды занятий**

Разделы дисциплины и виды занятий приведены в таблице 5.1.

Таблица 5.1 – Разделы дисциплины и виды занятий

| Названия разделов дисциплины                                                                                | Лек., ч        | Прак.<br>зан., ч | Лаб.<br>раб., ч | Сам.<br>раб., ч | Всего<br>часов<br>(6e <sub>3</sub> )<br>экзаме<br>Ha) | Формируемы<br>e<br>компетенции |
|----------------------------------------------------------------------------------------------------|----------------|------------------|-----------------|-----------------|-------------------------------------------------------|--------------------------------|
| 8 семестр                                                                                                   |                |                  |                 |                 |                                                       |                                |
| 1 Введение                                                                                                  | $\overline{2}$ | $\theta$         | $\theta$        | 1               | 3                                                     | $O$ $TK-3$ , $\Pi K-4$         |
| 2 Инструментальные средства коллек-<br>тивного ведения проектов redmine и<br>svn.                           | $\overline{2}$ | $\overline{2}$   | $\Omega$        | 1               | 5                                                     | ОПК-3, ПК-4                    |
| 3 Особенности языка Си(Си++) в раз-<br>работке высоконадежного ПО для<br>телекоммуникационных систем (ТКС). | $\overline{4}$ | 6                | $\Omega$        | $\overline{2}$  | 12                                                    | $O$ $\Pi$ K-3, $\Pi$ K-4       |
| 4 Создание и конфигурация проектов в<br>среде IAR и Keil uVision                                            | $\theta$       | $\overline{4}$   | 8               | 1               | 13                                                    | ОПК-3, ПК-4                    |
| 5 Среда разработки программного<br>обеспечения NetBeans.                                                    | $\overline{2}$ | $\overline{4}$   | $\overline{4}$  | 3               | 13                                                    | $O$ $\Pi$ K-3, $\Pi$ K-4       |
| 6 Технология производства КМОП.<br>Основные виды памяти.                                                    | $\overline{4}$ | $\theta$         | $\theta$        | 1               | 5                                                     | $O$ $\Pi$ K-3, $\Pi$ K-4       |
| 7 Устройство и алгоритм работы ми-                                                                          | $\overline{2}$ | $\theta$         | $\theta$        | 1               | 3                                                     | $O\Pi K-3$ , $\Pi K-4$         |

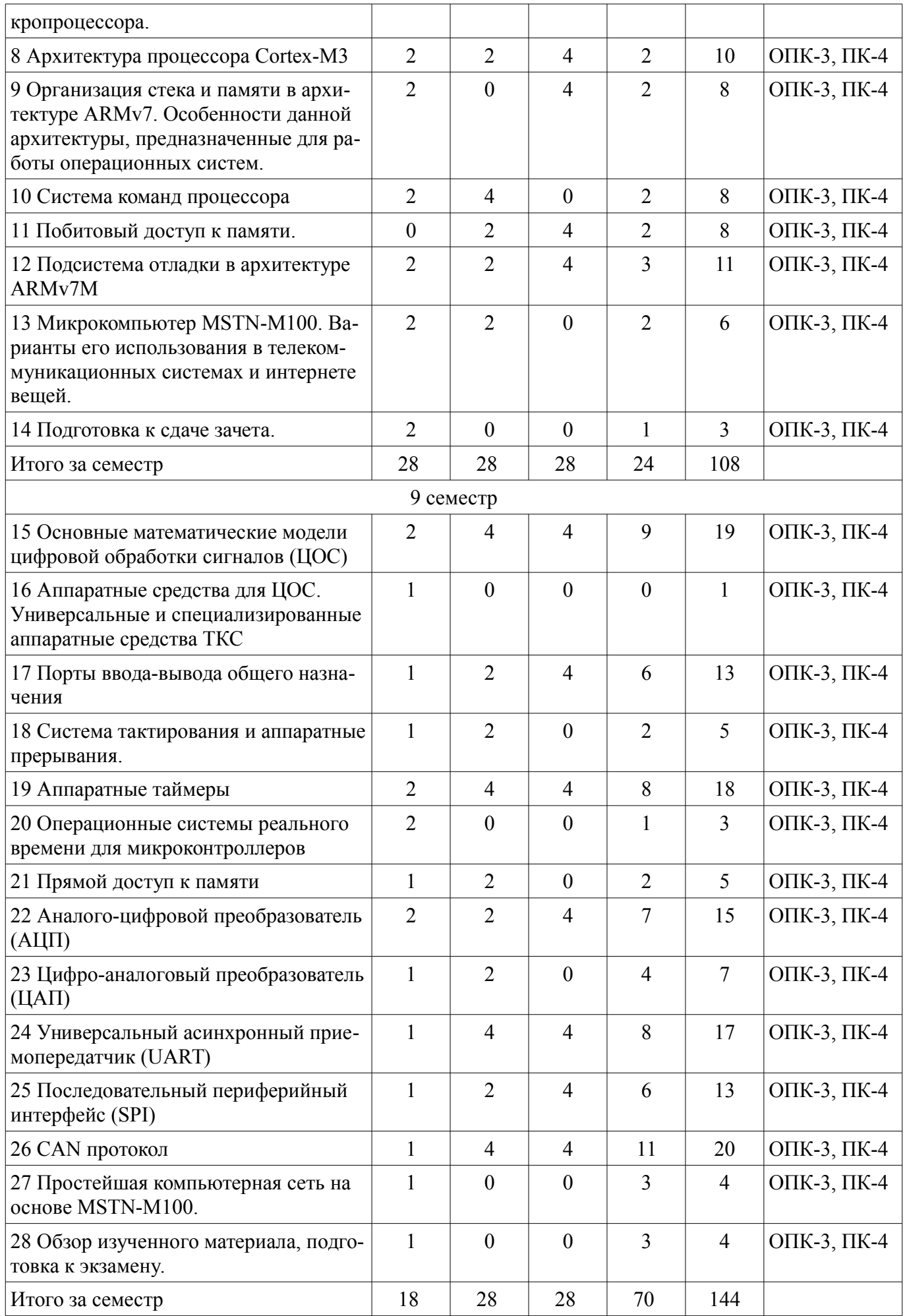

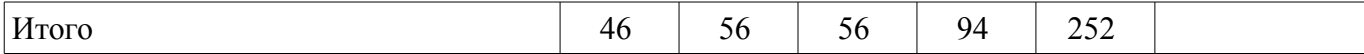

**5.2. Содержание разделов дисциплины (по лекциям)** 

Содержание разделов дисциплин (по лекциям) приведено в таблице 5.2.

Таблица 5.2 – Содержание разделов дисциплин (по лекциям)

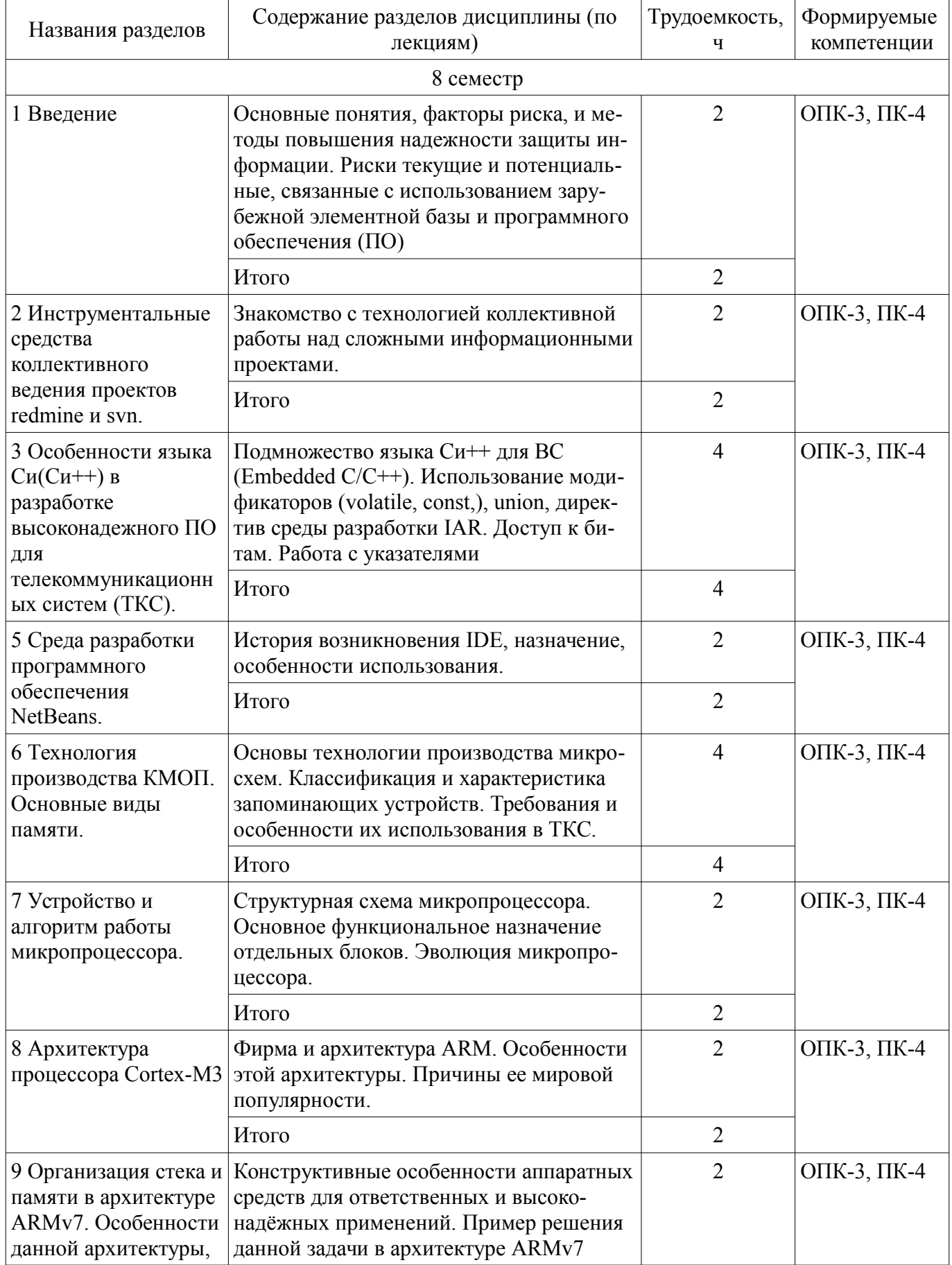

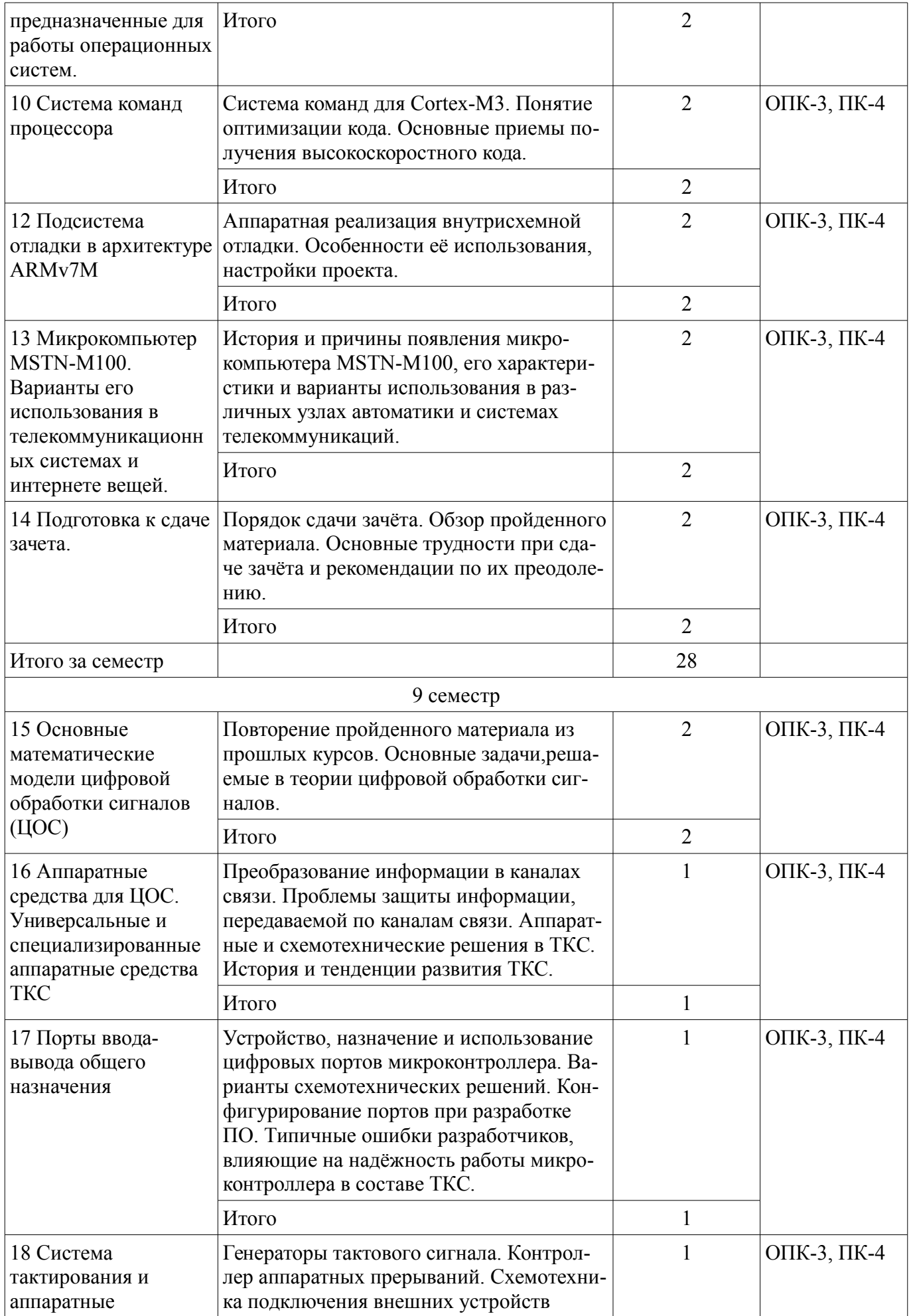

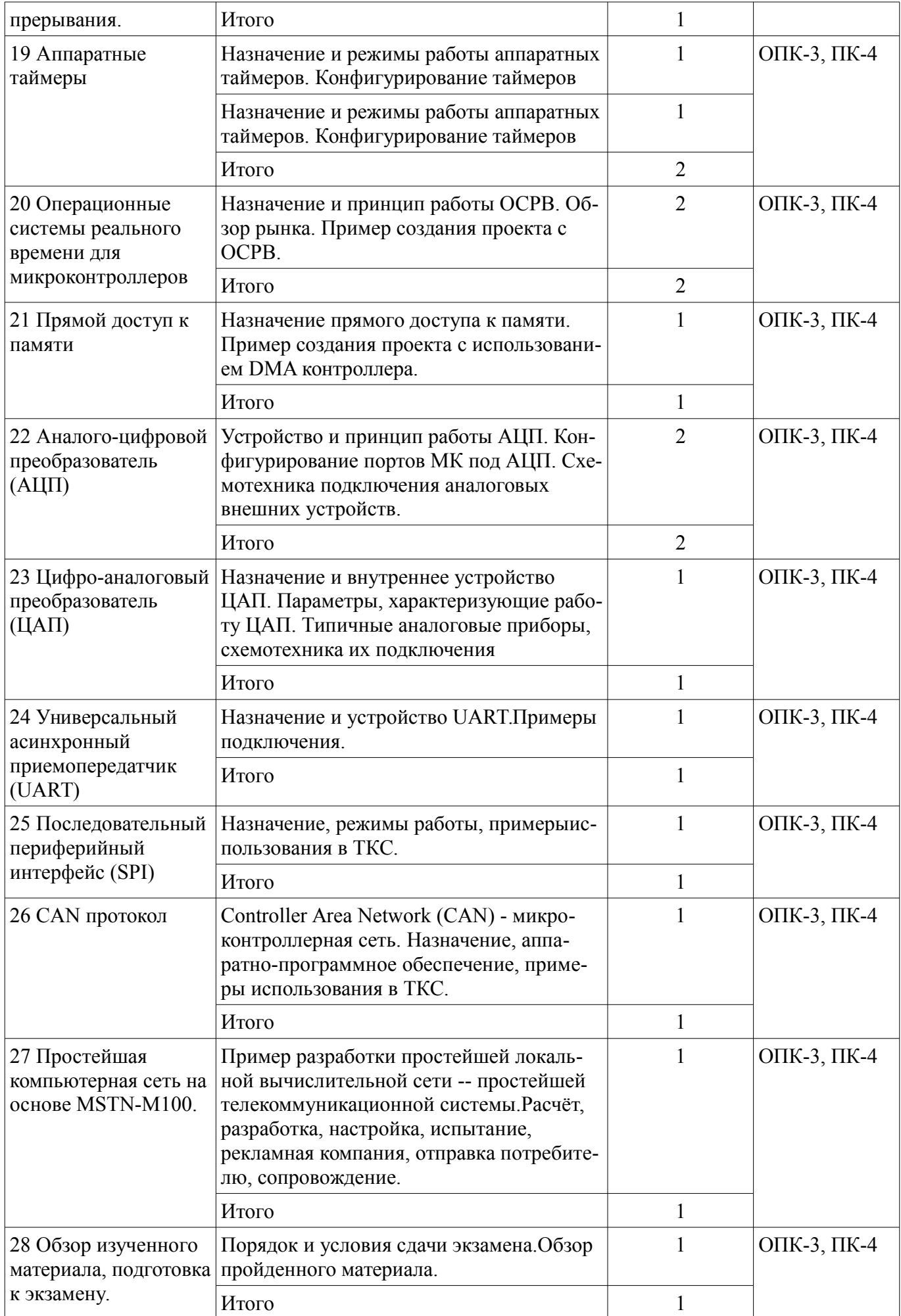

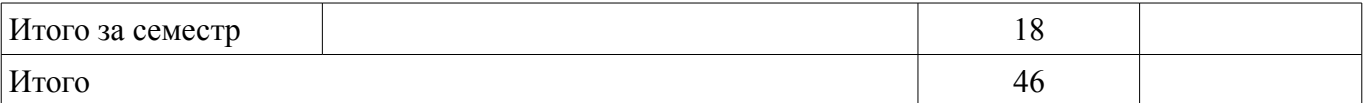

#### **5.3. Разделы дисциплины и междисциплинарные связи с обеспечивающими (предыдущими) и обеспечиваемыми (последующими) дисциплинами**

Разделы дисциплины и междисциплинарные связи с обеспечивающими (предыдущими) и обеспечиваемыми (последующими) дисциплинами представлены в таблице 5.3. Таблица 5.3 – Разделы дисциплины и междисциплинарные связи

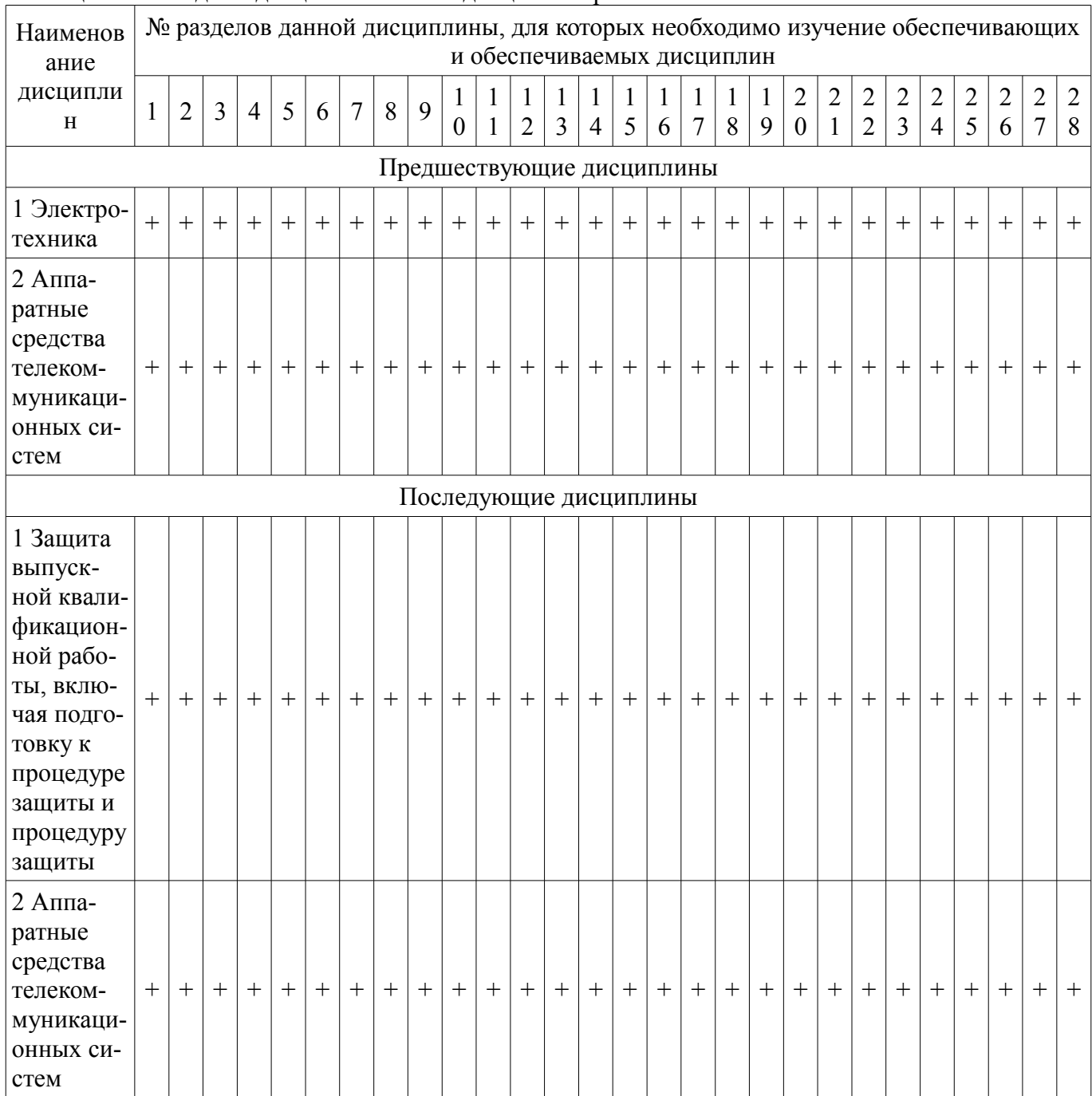

# **5.4. Соответствие компетенций, формируемых при изучении дисциплины, и видов занятий**

Соответствие компетенций, формируемых при изучении дисциплины, и видов занятий представлено в таблице 5.4.

Таблица 5.4 – Соответствие компетенций, формируемых при изучении дисциплины, и видов занятий

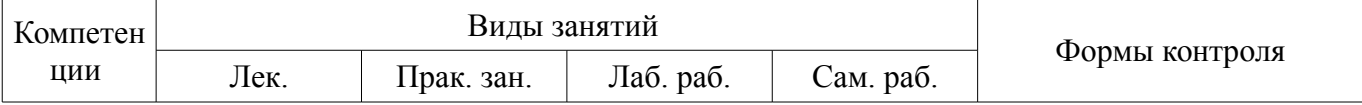

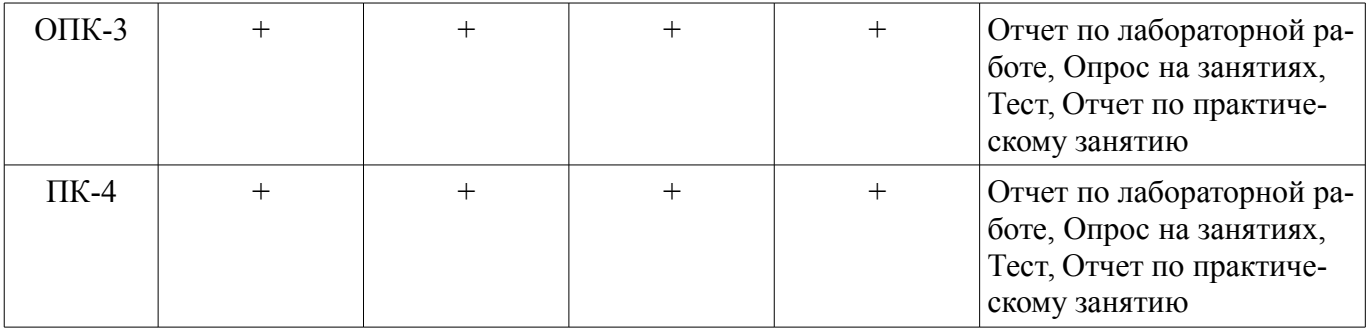

# **6. Интерактивные методы и формы организации обучения**

Не предусмотрено РУП.

# **7. Лабораторные работы**

Наименование лабораторных работ приведено в таблице 7.1. Таблица 7.1 – Наименование лабораторных работ

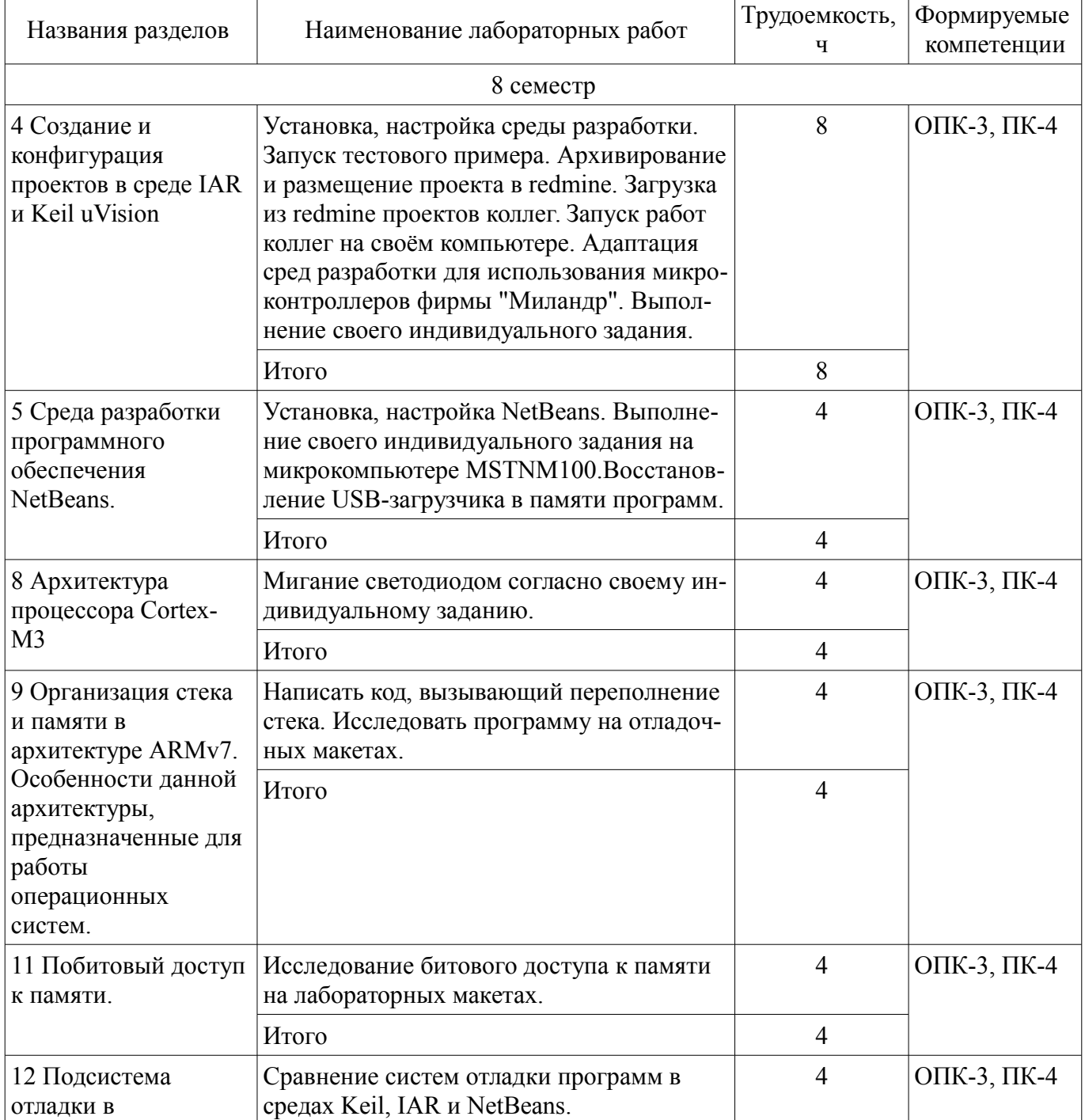

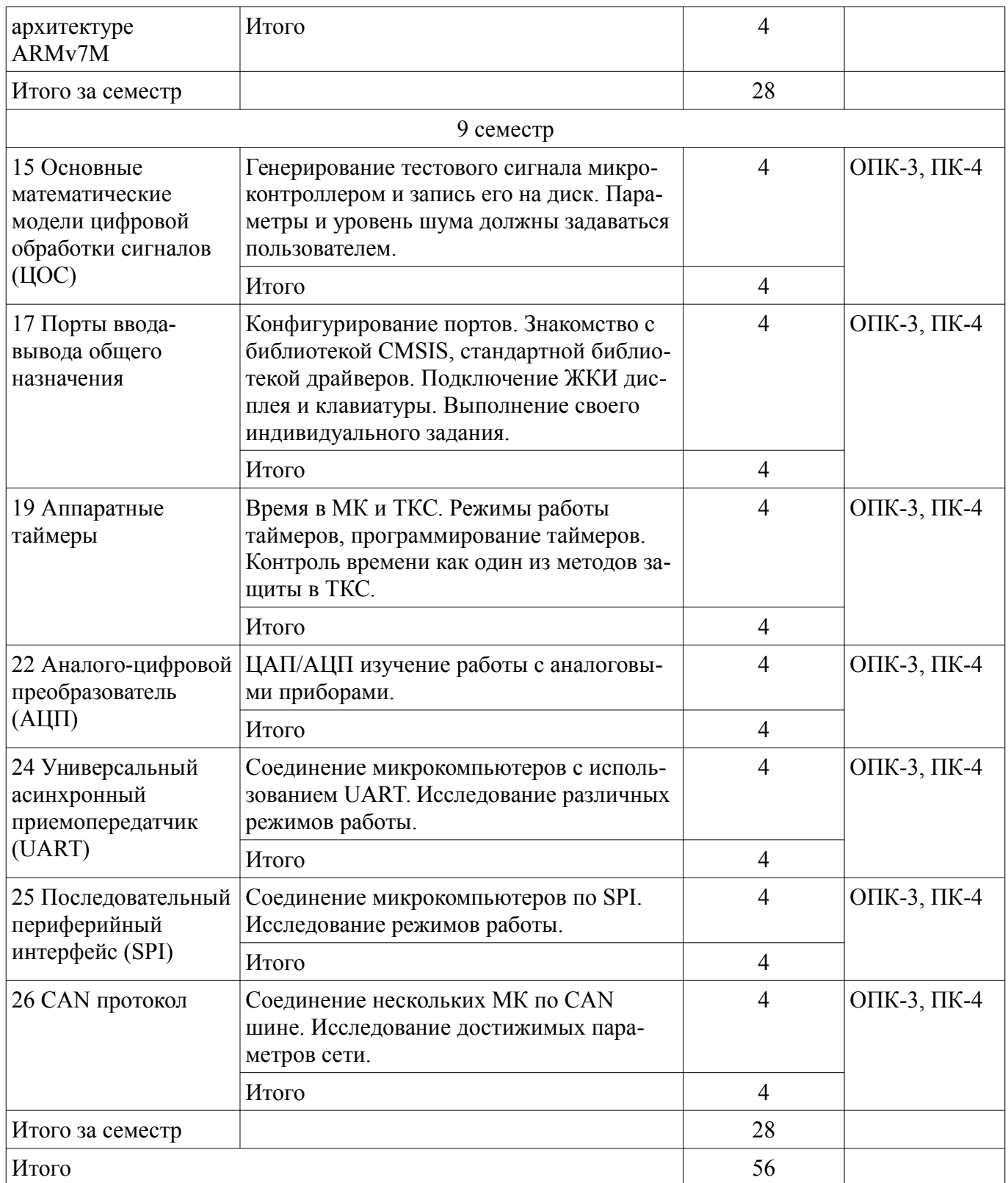

# **8. Практические занятия (семинары)**

Наименование практических занятий (семинаров) приведено в таблице 8.1. Таблица 8.1 – Наименование практических занятий (семинаров)

![](_page_10_Picture_286.jpeg)

![](_page_11_Picture_7.jpeg)

![](_page_12_Picture_289.jpeg)

![](_page_13_Picture_312.jpeg)

# **9. Самостоятельная работа**

Виды самостоятельной работы, трудоемкость и формируемые компетенции представлены в таблице 9.1.

Таблица 9.1 – Виды самостоятельной работы, трудоемкость и формируемые компетенции

![](_page_13_Picture_313.jpeg)

![](_page_14_Picture_339.jpeg)

![](_page_15_Picture_308.jpeg)

![](_page_16_Picture_312.jpeg)

![](_page_17_Picture_311.jpeg)

# **10. Курсовой проект / курсовая работа**

Не предусмотрено РУП.

# **11. Рейтинговая система для оценки успеваемости обучающихся**

#### **11.1. Балльные оценки для элементов контроля**

Таблица 11.1 – Балльные оценки для элементов контроля

![](_page_17_Picture_312.jpeg)

![](_page_18_Picture_220.jpeg)

# **11.2. Пересчет баллов в оценки за контрольные точки**

Пересчет баллов в оценки за контрольные точки представлен в таблице 11.2.

Таблица 11.2 – Пересчет баллов в оценки за контрольные точки

![](_page_18_Picture_221.jpeg)

# **11.3. Пересчет суммы баллов в традиционную и международную оценку**

Пересчет суммы баллов в традиционную и международную оценку представлен в таблице 11.3.

Таблица 11.3 – Пересчет суммы баллов в традиционную и международную оценку

![](_page_18_Picture_222.jpeg)

# **12. Учебно-методическое и информационное обеспечение дисциплины**

# **12.1. Основная литература**

1. Технология разработки программных систем [Электронный ресурс]: Учебное пособие / И. Г. Боровской - 2012. 260 с. — Режим доступа: https://edu.tusur.ru/publications/2436 (дата обращения: 11.06.2021).

2. Сети и телекоммуникации [Электронный ресурс]: учебник и практикум для среднего профессионального образования / К. Е. Самуйлов [и др.] ; под редакцией К. Е. Самуйлова, И. А. Шалимова, Д. С. Кулябова. — Москва : Издательство Юрайт, 2021. — 363 с. — (Профессиональное образование). — ISBN 978-5-9916-0480-2. — Текст : электронный // ЭБС Юрайт [сайт]. — Режим доступа: https://urait.ru/bcode/475704 (дата обращения: 11.06.2021).

# **12.2. Дополнительная литература**

1. Сети связи и системы коммутации [Электронный ресурс]: Учебное пособие / В. М. Винокуров - 2012. 304 с. — Режим доступа: https://edu.tusur.ru/publications/694 (дата обращения: 11.06.2021).

# **12.3. Учебно-методические пособия**

# **12.3.1. Обязательные учебно-методические пособия**

1. Методическое пособие по программированию микроконтроллеров [Электронный ресурс]: Учебно-методическое пособие / А. В. Пуговкин, Р. В. Губарева, Е. С. Сорокина, А. В. Бой-

ченко, А. М. Мукашев - 2015. 45 с. — Режим доступа: https://edu.tusur.ru/publications/5896 (дата обращения: 11.06.2021).

#### **12.3.2. Учебно-методические пособия для лиц с ограниченными возможностями здоровья и инвалидов**

Учебно-методические материалы для самостоятельной и аудиторной работы обучающихся из числа лиц с ограниченными возможностями здоровья и инвалидов предоставляются в формах, адаптированных к ограничениям их здоровья и восприятия информации.

#### **Для лиц с нарушениями зрения:**

- в форме электронного документа;
- в печатной форме увеличенным шрифтом.

# **Для лиц с нарушениями слуха:**

- в форме электронного документа;
- в печатной форме.

## **Для лиц с нарушениями опорно-двигательного аппарата:**

– в форме электронного документа;

– в печатной форме.

## **12.4. Профессиональные базы данных и информационные справочные системы**

1. https://edu.tusur.ru/

2. https://elibrary.ru/ - Библиографическая база данных научных публикаций российских ученых

3. http://fpi.gov.ru/ - Фонд перспективных исследований

4. Рекомендуется использовать информационные, справочные и нормативные базы данных https://lib.tusur.ru/ru/resursy/bazy-dannyh

## **13. Материально-техническое обеспечение дисциплины и требуемое программное обеспечение**

## **13.1. Общие требования к материально-техническому и программному обеспечению дисциплины**

# **13.1.1. Материально-техническое и программное обеспечение для лекционных занятий**

Для проведения занятий лекционного типа, групповых и индивидуальных консультаций, текущего контроля и промежуточной аттестации используется учебная аудитория с количеством посадочных мест не менее 22-24, оборудованная доской и стандартной учебной мебелью. Имеются демонстрационное оборудование и учебно-наглядные пособия, обеспечивающие тематические иллюстрации по лекционным разделам дисциплины.

# **13.1.2. Материально-техническое и программное обеспечение для практических занятий**

Лаборатория электротехники, электроники и схемотехники / Лаборатория измерений в телекоммуникационных системах

учебная аудитория для проведения занятий лекционного типа, учебная аудитория для проведения занятий практического типа, учебная аудитория для проведения занятий лабораторного типа

634045, Томская область, г. Томск, ул. Красноармейская, д. 146, 404 ауд.

Описание имеющегося оборудования:

- Доска TraceBoard TS-408L;

- Мультимедийный проектор ViewSonic PJD5154 DLP;

- Компьютеры: GigaByte GA-F2A68HM-DS2 rev1.0 (RTL) / AMD A4-6300 / DDR-III 8Gb/ HDD 1Tb / мышь/ клавиатура/ монитор (10шт.);

- Компьютер: Intel Core i3/ DDR3 4G/ Жесткий диск 500G/ мышь/ клавиатура/ монитор;

Стенды для исследования параметров сетевого трафика, включающие:

- структурированную кабельную систему, объединяющую компьютеры аудитории в локальную вычислительную сеть;

- средства анализа сетевого трафика и углубленной проверки сетевых пакетов: анализатор трафика Wireshark, дистрибутив Kali Linux;

Комплексы для создания элементов телекоммуникационных систем на базе:

- одноплатных компьютеров Milestone M-100

- отладочных плат K1986BE92QI;

- отладочных плат Genuino 101\$

- платы расширения для организации линий связи посредством: Ethernet, Wi-Fi, GSM, bluetooth, и т.д;

Комплект измерительного оборудования в составе:

- Анализатор кабельных сетей MI 2016 Multi LAN 350;

- Анализатор Wi-Fi сетей NETSCOUT AirCheck G2.

Учебно-лабораторные стенды для измерения частотных свойств, форм и временных характеристик сигнала включающие:

- "Исследование законов Ома и Кирхгофа при гармоническом воздействии";

- "Исследование разветвленных цепей переменного тока";

- "Исследование разветвленных цепей постоянного тока";

- "Исследование цепи постоянного тока с одним источником";

- "Резонанс в последовательном колебательном контуре";

- "Резонанс в параллельном колебательном контуре";

- "Исследование разветвленных цепей и магнитосвязанных индуктивностей";

- "Исследование RC-фильтров";

- "Исследование переходных процессов в цепях первого и второго порядков";

- "Исследование длинной линии в стационарном и переходном режимах";

Контрольно-измерительная аппаратура для измерения параметров электрических цепей, частотных свойств, форм и временных характеристик сигналов, исследования параметров телекоммуникационных систем:

- осциллограф универсальный С1-120;

- осциллограф С1-68;

- измерительный блок с мультиметрами UT50C, UT50D и фазометром;

- милливольтметр В3-38;

- вольтметр универсальный В7-26;

- анализатор спектра GW Instek GSP-7730;

DS1052E Цифровой осциллограф, MSO2072A-S Цифровой осциллограф MSO2072A с опцией встроенного генератора.

генератор импульсов ГП-15; генератор UNI-T UTG9002C;

Учебно-лабораторные стенды для изучения работы компонентов узлов и блоков вычислительных устройств на базе отладочных комплектов для микроконтроллеров фирмы Миландр:

- 1886BE5БУ;

- MDR32 F2QI;

- 1901BYIT;

- 1986VE91;

- 1967BYIT;

Отладчики стандарта IEEE 1149. (JTAG) типа J-Link (8 шт.);

Рабочие места разработчиков систем и устройств в системах автоматизированного проекти-

### рования:

- NetBeans IDE;

- Arduino IDE;

- LTspice.

3D принтер Felix 3.0 (1 шт.);

- Комплект специализированной учебной мебели;

- Рабочее место преподавателя.

Программное обеспечение:

– Arduino IDE

– EdSim51

– HDDScan

– Ltspice

– Microsoft Windows 10

#### **13.1.3. Материально-техническое и программное обеспечение для лабораторных работ**

Лаборатория электротехники, электроники и схемотехники / Лаборатория измерений в телекоммуникационных системах

учебная аудитория для проведения занятий лекционного типа, учебная аудитория для проведения занятий практического типа, учебная аудитория для проведения занятий лабораторного типа

634045, Томская область, г. Томск, ул. Красноармейская, д. 146, 404 ауд.

Описание имеющегося оборудования:

- Доска TraceBoard TS-408L;

- Мультимедийный проектор ViewSonic PJD5154 DLP;

- Компьютеры: GigaByte GA-F2A68HM-DS2 rev1.0 (RTL) / AMD A4-6300 / DDR-III 8Gb/ HDD 1Tb / мышь/ клавиатура/ монитор (10шт.);

- Компьютер: Intel Core i3/ DDR3 4G/ Жесткий диск 500G/ мышь/ клавиатура/ монитор;

Стенды для исследования параметров сетевого трафика, включающие:

- структурированную кабельную систему, объединяющую компьютеры аудитории в локальную вычислительную сеть;

- средства анализа сетевого трафика и углубленной проверки сетевых пакетов: анализатор трафика Wireshark, дистрибутив Kali Linux;

Комплексы для создания элементов телекоммуникационных систем на базе:

- одноплатных компьютеров Milestone M-100

- отладочных плат K1986BE92QI;

- отладочных плат Genuino 101\$

- платы расширения для организации линий связи посредством: Ethernet, Wi-Fi, GSM, bluetooth, и т.д;

Комплект измерительного оборудования в составе:

- Анализатор кабельных сетей MI 2016 Multi LAN 350;

- Анализатор Wi-Fi сетей NETSCOUT AirCheck G2.

Учебно-лабораторные стенды для измерения частотных свойств, форм и временных характеристик сигнала включающие:

- "Исследование законов Ома и Кирхгофа при гармоническом воздействии";

- "Исследование разветвленных цепей переменного тока";

- "Исследование разветвленных цепей постоянного тока";

- "Исследование цепи постоянного тока с одним источником";

- "Резонанс в последовательном колебательном контуре";

- "Резонанс в параллельном колебательном контуре";

- "Исследование разветвленных цепей и магнитосвязанных индуктивностей";

- "Исследование RC-фильтров";

- "Исследование переходных процессов в цепях первого и второго порядков";

- "Исследование длинной линии в стационарном и переходном режимах";

Контрольно-измерительная аппаратура для измерения параметров электрических цепей, частотных свойств, форм и временных характеристик сигналов, исследования параметров телекоммуникационных систем:

- осциллограф универсальный С1-120;

- осциллограф С1-68;

- измерительный блок с мультиметрами UT50C, UT50D и фазометром;

- милливольтметр В3-38;

- вольтметр универсальный В7-26;

- анализатор спектра GW Instek GSP-7730;

DS1052E Цифровой осциллограф, MSO2072A-S Цифровой осциллограф MSO2072A с опцией встроенного генератора.

генератор импульсов ГП-15; генератор UNI-T UTG9002C;

Учебно-лабораторные стенды для изучения работы компонентов узлов и блоков вычислительных устройств на базе отладочных комплектов для микроконтроллеров фирмы Миландр:

- 1886BE5БУ;
- MDR32 F2QI;
- 1901BYIT;
- 1986VE91;
- 1967BYIT;

Отладчики стандарта IEEE 1149. (JTAG) типа J-Link (8 шт.);

Рабочие места разработчиков систем и устройств в системах автоматизированного проектирования:

- NetBeans IDE;
- Arduino IDE;

- LTspice.

- 3D принтер Felix 3.0 (1 шт.);
- Комплект специализированной учебной мебели;

- Рабочее место преподавателя.

Программное обеспечение:

- Arduino IDE
- EdSim51
- HDDScan
- Ltspice
- Microsoft Windows 10

#### **13.1.4. Материально-техническое и программное обеспечение для самостоятельной работы**

Для самостоятельной работы используются учебные аудитории (компьютерные классы), расположенные по адресам:

- 634050, Томская область, г. Томск, Ленина проспект, д. 40, 233 ауд.;
- 634045, Томская область, г. Томск, ул. Красноармейская, д. 146, 201 ауд.;
- 634034, Томская область, г. Томск, Вершинина улица, д. 47, 126 ауд.;
- 634034, Томская область, г. Томск, Вершинина улица, д. 74, 207 ауд.

Состав оборудования:

- учебная мебель;
- компьютеры класса не ниже ПЭВМ INTEL Celeron D336 2.8ГГц. 5 шт.;

- компьютеры подключены к сети «Интернет» и обеспечивают доступ в электронную информационно-образовательную среду университета.

Перечень программного обеспечения:

- Microsoft Windows;
- OpenOffice;
- Kaspersky Endpoint Security 10 для Windows;
- 7-Zip;
- Google Chrome.

#### **13.2. Материально-техническое обеспечение дисциплины для лиц с ограниченными возможностями здоровья и инвалидов**

Освоение дисциплины лицами с ограниченными возможностями здоровья и инвалидами осуществляется с использованием средств обучения общего и специального назначения.

При занятиях с обучающимися **с нарушениями слуха** предусмотрено использование звукоусиливающей аппаратуры, мультимедийных средств и других технических средств приема/передачи учебной информации в доступных формах, мобильной системы преподавания для обучающихся с инвалидностью, портативной индукционной системы. Учебная аудитория, в которой занимаются обучающиеся с нарушением слуха, оборудована компьютерной техникой, аудиотехникой, видеотехникой, электронной доской, мультимедийной системой.

При занятиях с обучающимися **с нарушениями зрениями** предусмотрено использование в

лекционных и учебных аудиториях возможности просмотра удаленных объектов (например, текста на доске или слайда на экране) при помощи видеоувеличителей для комфортного просмотра.

При занятиях с обучающимися с нарушениями опорно-двигательного аппарата используются альтернативные устройства ввода информации и другие технические средства приема/передачи учебной информации в доступных формах, мобильной системы обучения для людей с инвалилностью.

## 14. Оценочные материалы и методические рекомендации по организации изучения лиспиплины

#### 14.1. Содержание оценочных материалов и методические рекомендации

Для оценки степени сформированности и уровня освоения закрепленных за дисциплиной компетенций используются оценочные материалы в составе:

# 14.1.1. Тестовые задания

1. Какому понятию соответствует следующее определение: «абстрактное представление ЭВМ, которое отражает ее структурную, схемотехническую и логическую организацию»? Система обработки информации

Вычислительная система

Архитектура ЭВМ

Технологический процесс

2. Какой объем памяти можно алресовать, используя 16-разрядную шину алреса?

 $1 M6$ 

16 Кб

64 K<sub>6</sub>

32 M<sub>6</sub>

3. В качестве запоминающего элемента в микросхемах SRAM используется...

Конденсатор

Резистор

Триггер

Диод

4. Какое определение соответствует понятию «команда»?

Элементарный акт преобразования или передачи информации, выполняемый, как правило, за олин машинный такт

Перечень сведений, необходимых для выполнения операций

Записанная в некотором алфавите совокупность всех сведений, необходимых для выполнения некоторых операции в машине

Последовательность микрокоманд или микроопераций, необходимых для выполнения одной машинной операции

5. В составе регистра флагов процессора Intel 8086 к арифметическим флагам относится... IF - флаг прерываний

DF - флаг направления

**ZF** - флаг нуля

**TF** - флаг трассировки

6. Какой из методов управления вводом/выводом подразумевает полный контроль ЦП над всеми этапами осуществляемой процедуры ввода-вывода?

Ввод/вывод по прерываниям

Прямой доступ к памяти

Программно-управляемый ввод-вывод

Пользовательский ввод/вывод

7. При решении каких задач рекомендуется использование микроконтроллеров?

Для серфинга в интернете и работы с документами

Для предоставления своих ресурсов пользователям в сети

Для решения сложных научно-технических задач

Для управления другими устройствами

8. Какой недостаток имеют системы с общей памятью, построенные на системной шине?

Плохо масштабируются

Высокая стоимость разработки

Низкая скорость межпроцессорного обмена

Каждый процессор может использовать только ограниченный объем локального банка памяти

9. CISC (Complex Instruction Set Computer) подразумевает, что процессор:

Поддерживает очень большой набор команд и имеет небольшое число регистров

Поддерживает ограниченный набор команд и имеет небольшое число регистров

Поддерживает очень большой набор команд и имеет большое число регистров Поддерживает ограниченный набор команд и имеет большое число регистров

10. Адрес непрерывного, несегментированного адресного пространства — это:

Линейный алрес

Логический адрес

Физический адрес

Реальный адрес

11. В чем состоит основная задача процессора?

В выполнении программы

В распределении оперативной памяти

В идентификации устройств

В обработке прерываний

12. К адресным регистрам исполнительного блока микропроцессора относится:

 $SP$ 

**BX** 

 $AX$ 

 $CX$ 

13. Какие классы интерфейсов выделяют в соответствии с функциональным назначением? Системные интерфейсы, интерфейсы периферийного оборудования, программно управляемые модульные системы и приборы, интерфейсы сетей передачи данных

Односторонние, двусторонние

Синхронные, асинхронные

Параллельные, последовательные

14. Какие операции может выполнять ПЗУ?

Чтение и хранение

Чтение, запись и хранение

Запись и хранение

Чтение и запись

15. По какому признаку интерфейсы лелятся на магистральный, радиальный, цепочный и комбинированный?

По способу соединения компонентов

По режиму передачи информации

По способу передачи информации

По принципу обмена информацией

16. По шине управления передается:

Сигнал, определяющий, какую операцию необходимо выполнить

Адрес участвующих в обмене элементов памяти

Информация, записываемая в память

Информация, считываемая из памяти

17. Какие языки относятся к языкам программирования низкого уровня?

Процедурно-ориентированные

Машинно-ориентированные

Проблемно-ориентированные

Объектно-ориентироавнные

18. В каком виде передачи данных каждая передаваемая последовательность символов начинается со стартового и завершается стоповым битом?

## Асинхронной.

Синхронной.

Изохронная.

Асинхронной и синхронной

19. Какой оператор в си-подобных языках программирования используется для принятия решений?

cout

if

while

for

20. В идентификаторах в си-подобных языках программирования можно использовать: Заглавные и строчные латинские буквы, цифры и знак подчеркивания

Заглавные и строчные латинские буквы

Заглавные и строчные латинские буквы, цифры

Заглавные и строчные латинские буквы, знак подчеркивания

# **14.1.2. Экзаменационные вопросы**

- 1. Развитие вычислительной техники. Поколения ЭВМ.
- 2. Перспективы развития микропроцессорнойтехники. Эволюция микропроцессоров.
- 3. Принцип программного управления.
- 4. Классификация микропроцессоров (МП).
- 5. Структурная организация микро-ЭВМ (микропроцессорных систем (МПС)).
- 6. Алгоритм выполнения команды в МПС.
- 7. Общая структура МП.

8. Программно-управляемый ввод/вывод (Способы обмена информацией в МПС).

- 9. Организация прерываний в микроЭВМ (Способы обмена информацией в МПС).
- 10. Организация прямого доступа к памяти (Способы обмена информацией в МПС).
- 11. Типы архитектур МП. Особенности. Достоинства недостатки.
- 12. Основные характеристики микропроцессоров и микро-ЭВМ.
- 13. Микроконтроллеры (МК). Определение. Обобщенная структурная схема.
- 14. Встроенные отладочные средства современных МК.
- 15. Обзор современных микроконтроллеров. Тенденции развития. Классификация МК.
- 16. Общие сведения о МК семейства MCS-51.
- 17. Принципы программирования на ассемблере.
- 18. Программирование МПС на языках высокого уровня.
- 19. ПЛИС. Определение. Типы. Принципы проектирования.
- 20. Память в микропроцессорных системах (Flash, FRAM, MRAM, SRAM, DRAM).

Организация памяти. Примеры

использования.

- 21. Общая характеристика Cortex-M3. Библиотека CMSIS.
- 22. Программная модель Cortex-M3.
- 23. Режимы работу ЦПУ Cortex-M3.
- 24. Характеристика системы команд Thumb-2.
- 25. Организация доступа к отдельным битам в ЦПУ Cortex-M3.
- 26. Системный таймер Cortex-M3.
- 27. Обработка исключений и прерываний. Контроллер NVIC.

28. Интегрированная среда разработки IAR Embedded Workbench for ARM. Процесс получения «прошивки».

- 29. Блок сброса и управления тактовыми частотами МК Миландр или STM32.
- 30. Инструментальные средства разработки и отладки МПС.
- 31. Конвейер Cortex-M3. Аппаратная и программная реализация. IT блок.
- 32. Работа Cortex-M3 под управлением RTOS.
- 33. Организация стека в Cortex-M3.

# **14.1.3. Вопросы для подготовки к практическим занятиям, семинарам**

Регистрация на электронном информационном ресурсе http://esau.tusur.ru/ . Освоение прие-

мов пользования этим ресурсом. Выполнение тестовых заданий. Общение с коллегами и обмен данными через этот ресурс.

Язык Си/Си++ для встраиваемых систем (Embedded C/C++). Использование расширений языка Си в среде разработки IAR Embedded Workbench. Парадигмы программирования, процедурное, структурное программирование, объектноориентированное, автоматный стиль кодирования, стили кодирования, стандарты оформления кода (Doxygen). Примеры решений индивидуальных заданий в аудитории.

Установка, практическое знакомство со средами разработки ПО. Запуск тестовых примеров в симуляторе

Установка, настройка, запуск тестовых примеров

Дальнейшее знакомство со средами разработки ПО. Знакомство с программной моделью микроконтроллера путём пошагового исполнения программы, просматривания и изменения регистров и содержимого памяти. Выполнение коротких тестовых заданий.

Практическое знакомство с системой команд. Машинный код программы. Способы адресации. Оптимизация кода компилятором. Оптимизация кода вручную. Выполнение коротких тестовых примеров.

Разработка кода для чтения/записи одного бита программным способом в произвольном месте памяти. Разработка кода при наличии аппаратной реализации доступа к битам. Прифилировка кода для того и другого варианта.

Интерфейс J-link, JTAG. Аппаратные средства отладки микроконтроллеров.

Знакомство с микрокомпьютером. Установка необходимого ПО. Знакомство со средой разработки и библиотеками программ. Запуск готовых примеров. Разработка и испытание простейших тестовых программ.

Повторение пройденного материала из прошлых курсов. Решение тестовых заданий.

Запуск готовых тестовых примеров. Подключение внешних цифровых устройств к МК на макетной плате, испытание собранного комплекта в работе.

Синхронизация по времени в МК и ТКС. Контроллер прерываний NVIC. Практические примеры использования. Моделирование атак. Паралич сети

Программирование аппаратных таймеров.

Создание проекта с использованием ОСРВ. Выполнение предыдущих тестовых примеров с под управлением

ОСРВ. Профилировка кода, сравнение результатов.

Практическая работа с контроллером DMA

Практическое изучение устройства и особенностей работы АЦП. Конфигурирование АЦП. Запуск тестовых примеров, модернизация кода.

Практическое изучение устройства и особенностей работы ЦАП. Конфигурирование портов лля ЦАП. Запуск тестовых примеров, модернизация кода.

Соединение двух микроконтроллеров по UART

Соединение двух микроконтроллеров по UART

Соединение двух микроконтроллеров по SPI

Соединение двух микроконтроллеров с использованием CAN шины.

#### 14.1.4. Темы опросов на занятиях

Основные понятия, факторы риска, и методы повышения надежности защиты информации. Риски текущие и потенциальные, связанные с использованием зарубежной элементной базы и программного обеспечения (ПО)

Знакомство с технологией коллективной работы над сложными информационными проекта-MИ.

Подмножество языка Cu++ для BC (Embedded C/C++). Использование модификаторов (volatile, const.), union, директив среды разработки IAR. Доступ к битам. Работа с указателями

История возникновения IDE, назначение, особенности использования.

Основы технологии производства микросхем. Классификация и характеристика запоминающих устройств. Требования и особенности их использования в ТКС.

Структурная схема микропроцессора. Основное функциональное назначение отдельных блоков. Эволюция микропроцессора.

Фирма и архитектура ARM. Особенности этой архитектуры. Причины ее мировой популярности.

Конструктивные особенности аппаратных средств для ответственных и высоконадёжных применений. Пример решения данной задачи в архитектуре ARMv7

Система команд для Cortex-M3. Понятие оптимизации кода. Основные приемы получения высокоскоростного кода.

Аппаратная реализация внутрисхемной отладки. Особенности её использования, настройки проекта.

История и причины появления микрокомпьютера MSTN-M100, его характеристики и варианты использования в различных узлах автоматики и системах телекоммуникаций.

Порядок сдачи зачёта. Обзор пройденного материала. Основные трудности при сдаче зачёта и рекомендации по их преодолению.

Повторение пройденного материала из прошлых курсов. Основные задачи,решаемые в теории цифровой обработки сигналов.

Преобразование информации в каналах связи. Проблемы защиты информации, передаваемой по каналам связи. Аппаратные и схемотехнические решения в ТКС. История и тенденции развития ТКС.

Устройство, назначение и использование цифровых портов микроконтроллера. Варианты схемотехнических решений. Конфигурирование портов при разработке ПО. Типичные ошибки разработчиков, влияющие на надёжность работы микроконтроллера в составе ТКС.

Генераторы тактового сигнала. Контроллер аппаратных прерываний. Схемотехника подключения внешних устройств

Назначение и режимы работы аппаратных таймеров. Конфигурирование таймеров

Назначение и режимы работы аппаратных таймеров. Конфигурирование таймеров

Назначение и принцип работы ОСРВ. Обзор рынка. Пример создания проекта с ОСРВ.

Назначение прямого доступа к памяти. Пример создания проекта с использованием DMA контроллера.

Устройство и принцип работы АЦП. Конфигурирование портов МК под АЦП. Схемотехника подключения аналоговых внешних устройств.

Назначение и внутреннее устройство ЦАП. Параметры, характеризующие работу ЦАП. Типичные аналоговые приборы, схемотехника их подключения

Назначение и устройство UART.

Примеры подключения.

Назначение, режимы работы, примерыиспользования в ТКС.

Controller Area Network (CAN) - микроконтроллерная сеть. Назначение, аппаратно-программное обеспечение, примеры использования в ТКС.

Пример разработки простейшей локальной вычислительной сети -- простейшей телекоммуникационной системы.Расчёт, разработка, настройка, испытание, рекламная компания, отправка потребителю, сопровождение.

Порядок и условия сдачи экзамена.Обзор пройденного материала.

#### **14.1.5. Темы лабораторных работ**

Установка, настройка среды разработки. Запуск тестового примера. Архивирование и размещение проекта в redmine. Загрузка из redmine проектов коллег. Запуск работ коллег на своём компьютере. Адаптация сред разработки для использования микроконтроллеров фирмы "Миландр". Выполнение своего индивидуального задания.

Установка, настройка NetBeans. Выполнение своего индивидуального задания на микрокомпьютере MSTNM100.Восстановление USB-загрузчика в памяти программ.

Мигание светодиодом согласно своему индивидуальному заданию.

Написать код, вызывающий переполнение стека. Исследовать программу на отладочных макетах.

Исследование битового доступа к памяти на лабораторных макетах.

Сравнение систем отладки программ в средах Keil, IAR и NetBeans.

Генерирование тестового сигнала микроконтроллером и запись его на диск. Параметры и уровень шума должны задаваться пользователем.

Конфигурирование портов. Знакомство с библиотекой CMSIS, стандартной библиотекой драйверов. Подключение ЖКИ дисплея и клавиатуры. Выполнение своего индивидуального задания.

Время в МК и ТКС. Режимы работы таймеров, программирование таймеров. Контроль времени как один из методов защиты в ТКС.

ЦАП/АЦП изучение работы с аналоговыми приборами.

Соединение микрокомпьютеров с использованием UART. Исследование различных режимов работы.

Соединение микрокомпьютеров по SPI. Исследование режимов работы.

Соединение нескольких МК по CAN шине. Исследование достижимых параметров сети.

## 14.1.6. Зачёт

- 1. Что такое информация?
- 2. Что такое энтропия?
- 3. Как измеряется количество информации?
- 4. Что такое бит, дит, нат, байт?
- 5. Что такое линия связи и какими параметрами она характеризуется?
- 6. Что такое канал связи? Чем линия связи отличается от канала связи?
- 7. В каких единицах измеряется пропускная способность канала связи?
- 8. Как пропускная способность зависит от помех в канале связи?
- 9. Для чего служит кодирование сообщений? Что такое избыточный код?

10. Каким образом преобразуется сигнал при разговоре двух абонентов по сотовому телефону?

- 11. Что такое передаточная функция?
- 12. Изобразите общую структуру канала связи.
- 13. Известно понятие ортогональные векторы. А что такое ортогональные сигналы?
- 14. Что такое шум и какими параметрами он характеризуется?
- 15. Что такое спектральная характеристика сигнала?

# 14.2. Требования к оценочным материалам для лиц с ограниченными возможностями здоровья и инвалидов

Для лиц с ограниченными возможностями здоровья и инвалидов предусмотрены дополнительные оценочные материалы, перечень которых указан в таблице 14.

Таблица 14 - Дополнительные материалы оценивания для лиц с ограниченными возможностями здоровья и инвалидов

![](_page_28_Picture_110.jpeg)

## 14.3. Методические рекомендации по оценочным материалам для лиц с ограниченными возможностями здоровья и инвалидов

Для лиц с ограниченными возможностями здоровья и инвалидов предусматривается доступная форма предоставления заданий оценочных средств, а именно:

- в печатной форме;
- в печатной форме с увеличенным шрифтом;
- в форме электронного документа;
- методом чтения ассистентом задания вслух;
- предоставление задания с использованием сурдоперевода.

Лицам с ограниченными возможностями здоровья и инвалидам увеличивается время на подготовку ответов на контрольные вопросы. Для таких обучающихся предусматривается доступная форма предоставления ответов на задания, а именно:

- письменно на бумаге;
- набор ответов на компьютере;
- набор ответов с использованием услуг ассистента;
- представление ответов устно.

Процедура оценивания результатов обучения лиц с ограниченными возможностями здоровья и инвалидов по дисциплине предусматривает предоставление информации в формах, адаптированных к ограничениям их здоровья и восприятия информации:

#### **Для лиц с нарушениями зрения:**

- в форме электронного документа;
- в печатной форме увеличенным шрифтом.

#### **Для лиц с нарушениями слуха:**

- в форме электронного документа;
- в печатной форме.

#### **Для лиц с нарушениями опорно-двигательного аппарата:**

- в форме электронного документа;
- в печатной форме.

При необходимости для лиц с ограниченными возможностями здоровья и инвалидов процедура оценивания результатов обучения может проводиться в несколько этапов.